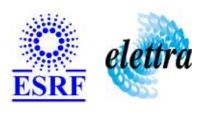

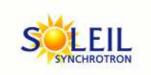

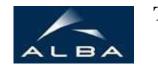

TANGO Device Server

# Mostab Regulation User's Guide

# **MostabRegulation Class**

Revision: release\_1\_1\_1 - Author: le Implemented in C++

# **Introduction:**

## **Class Inheritance:**

Tango::Device\_3ImplMostabRegulation

# **Properties:**

| Device Properties                                                                                    |                   |                                                                        |  |
|----------------------------------------------------------------------------------------------------|-------------------|------------------------------------------------------------------------|--|
| Property name Property type Description                                                              |                   |                                                                        |  |
| IntensityProxy                                                                                       | Tango::DEV_STRING | The device on which the Machine current can be read.                   |  |
| IntensityAttributeName                                                                               | Tango::DEV_STRING | The name of the attribute from which the Machine current will be read. |  |
| MAODeviceProxy                                                                                       | Tango::DEV_STRING | Name of the MAO Device on which the computed value will applied on.    |  |
| MaoChannelName                                                                                       | Tango::DEV_STRING | The channel name on which the computed value will be applied           |  |
| TDLDeviceProxy                                                                                       | Tango::DEV_STRING | Name of the TDL device                                                 |  |
| TDLAttributeStateName  Tango::DEV_STRING  Name of TDL device attribute to read to get the TDL state. |                   |                                                                        |  |

# Device Properties Default Values:

| <b>Property Name</b>   | Default Values               |  |
|------------------------|------------------------------|--|
| IntensityProxy         | no/intensityProxy/defined    |  |
| IntensityAttributeName | noAttr/intensityName/defined |  |
| MAODeviceProxy         | noMAO/deviceProxy/defined    |  |
| MaoChannelName         | noMAO/AttrName/defined       |  |
| TDLDeviceProxy         | noTDL/device/defined         |  |
| TDLAttributeStateName  | noTDL/attrState/defined      |  |

There is no Class properties.

# **States:**

|         | States                                                                         |  |  |
|---------|--------------------------------------------------------------------------------|--|--|
| Names   | Names Descriptions                                                             |  |  |
| STANDBY | STANDBY The TDL is closed so the device doesn't compute and apply value.       |  |  |
| RUNNING | The TDL is opened so the device computes and applies value on the MAO channel. |  |  |

## **Attributes:**

| Scalar Attributes                                                           |            |            |        |
|-----------------------------------------------------------------------------|------------|------------|--------|
| Attribute name Data Type R/W Type Expert                                    |            |            | Expert |
| in1Mostab: The compute value to be written to one channel of the MAO board. | DEV_DOUBLE | READ       | No     |
| timeCycle: Delta time between two cycles.                                   | DEV_LONG   | READ_WRITE | No     |
| constant: Constant added to the current                                     | DEV_DOUBLE | WRITE      | No     |
| factor: Scale factor applied to the current to get a value between 0-10V    | DEV_DOUBLE | WRITE      | No     |

## **Commands:**

More Details on commands....

| Device Commands for Operator Level    |          |                  |  |
|---------------------------------------|----------|------------------|--|
| Command name Argument In Argument Out |          |                  |  |
| Init                                  | DEV_VOID | DEV_VOID         |  |
| State                                 | DEV_VOID | DEV_STATE        |  |
| Status                                | DEV_VOID | CONST_DEV_STRING |  |
| On                                    | DEV_VOID | DEV_VOID         |  |
| Stop                                  | DEV_VOID | DEV_VOID         |  |

# 1 - Init

Description: This commands re-initialise a device keeping the same network connection.

After an Init command executed on a device, it is not necessary for client to re-connect to the device.

This command first calls the device <code>delete\_device()</code> method and then execute its <code>init\_device()</code> method.

For C++ device server, all the memory allocated in the <code>nit\_device()</code> method must be freed in the <code>delete\_device()</code> method.

The language device descructor automatically calls the <code>delete\_device()</code> method.

Argin:

 $\boldsymbol{DEV\_VOID}:$  none.

• Argout:

DEV\_VOID: none.

Command allowed for:

O Tango::STANDBY
O Tango::RUNNING

#### 2 - State

• **Description:** This command gets the device state (stored in its *device\_state* data member) and returns it to the caller.

• Argin:

DEV\_VOID: none.

Argout:

**DEV\_STATE**: State Code

Command allowed for:

O Tango::STANDBY
O Tango::RUNNING

# 3 - Status

• **Description:** This command gets the device status (stored in its *device\_status* data member) and returns it to the caller.

• Argin:

DEV\_VOID: none.

Argout:

**CONST\_DEV\_STRING**: Status description

Command allowed for:

O Tango::STANDBY
O Tango::RUNNING

#### 4 - On

• **Description:** Starts cycles

• Argin:

**DEV\_VOID**: no argin

Argout:

DEV\_VOID: no argout

Command allowed for:

O Tango::STANDBY
O Tango::RUNNING

# 5 - Stop

Description: Stops cycles.

• Argin:

**DEV\_VOID**: no argin

Argout:

**DEV\_VOID**: no argout

Command allowed for:

| )<br>) | Tango::STANDBY Tango::RUNNING     |
|--------|-----------------------------------|
|        | ESRF - Software Engineering Group |
|        |                                   |
|        |                                   |
|        |                                   |
|        |                                   |
|        |                                   |
|        |                                   |
|        |                                   |
|        |                                   |
|        |                                   |

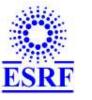

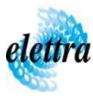

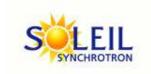

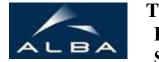

TANGO Device Server

# Mostab Regulation User's Guide

# **MostabRegulation Class**

Revision: release\_1\_1\_1 - Author: le Implemented in C++

# **Introduction:**

# **Class Inheritance:**

- Tango::Device\_3ImplMostabRegulation
- **Properties:**

| Device Properties                                                                                    |                   |                                                                        |  |
|----------------------------------------------------------------------------------------------------|-------------------|------------------------------------------------------------------------|--|
| Property name Property type Description                                                              |                   |                                                                        |  |
| IntensityProxy                                                                                       | Tango::DEV_STRING | The device on which the Machine current can be read.                   |  |
| IntensityAttributeName                                                                               | Tango::DEV_STRING | The name of the attribute from which the Machine current will be read. |  |
| MAODeviceProxy                                                                                       | Tango::DEV_STRING | Name of the MAO Device on which the computed value will applied on.    |  |
| MaoChannelName                                                                                       | Tango::DEV_STRING | The channel name on which the computed value will be applied           |  |
| TDLDeviceProxy                                                                                       | Tango::DEV_STRING | Name of the TDL device                                                 |  |
| TDLAttributeStateName  Tango::DEV_STRING  Name of TDL device attribute to read to get the TDL state. |                   |                                                                        |  |

# Device Properties Default Values:

| <b>Property Name</b>   | Default Values               |  |
|------------------------|------------------------------|--|
| IntensityProxy         | no/intensityProxy/defined    |  |
| IntensityAttributeName | noAttr/intensityName/defined |  |
| MAODeviceProxy         | noMAO/deviceProxy/defined    |  |
| MaoChannelName         | noMAO/AttrName/defined       |  |
| TDLDeviceProxy         | noTDL/device/defined         |  |
| TDLAttributeStateName  | noTDL/attrState/defined      |  |

There is no Class properties.

# **States:**

|         | States                                                                         |  |  |
|---------|--------------------------------------------------------------------------------|--|--|
| Names   | Names Descriptions                                                             |  |  |
| STANDBY | STANDBY The TDL is closed so the device doesn't compute and apply value.       |  |  |
| RUNNING | The TDL is opened so the device computes and applies value on the MAO channel. |  |  |

## **Attributes:**

| Scalar Attributes                                                           |            |            |        |
|-----------------------------------------------------------------------------|------------|------------|--------|
| Attribute name Data Type R/W Type Expert                                    |            |            | Expert |
| in1Mostab: The compute value to be written to one channel of the MAO board. | DEV_DOUBLE | READ       | No     |
| timeCycle: Delta time between two cycles.                                   | DEV_LONG   | READ_WRITE | No     |
| constant: Constant added to the current                                     | DEV_DOUBLE | WRITE      | No     |
| factor: Scale factor applied to the current to get a value between 0-10V    | DEV_DOUBLE | WRITE      | No     |

## **Commands:**

More Details on commands....

| Device Commands for Operator Level    |          |                  |  |
|---------------------------------------|----------|------------------|--|
| Command name Argument In Argument Out |          |                  |  |
| Init                                  | DEV_VOID | DEV_VOID         |  |
| State                                 | DEV_VOID | DEV_STATE        |  |
| Status                                | DEV_VOID | CONST_DEV_STRING |  |
| On                                    | DEV_VOID | DEV_VOID         |  |
| Stop                                  | DEV_VOID | DEV_VOID         |  |

# 1 - Init

Description: This commands re-initialise a device keeping the same network connection.

After an Init command executed on a device, it is not necessary for client to re-connect to the device.

This command first calls the device <code>delete\_device()</code> method and then execute its <code>init\_device()</code> method.

For C++ device server, all the memory allocated in the <code>nit\_device()</code> method must be freed in the <code>delete\_device()</code> method.

The language device descructor automatically calls the <code>delete\_device()</code> method.

Argin:

 $\boldsymbol{DEV\_VOID}:$  none.

• Argout:

DEV\_VOID: none.

Command allowed for:

O Tango::STANDBY
O Tango::RUNNING

#### 2 - State

• **Description:** This command gets the device state (stored in its *device\_state* data member) and returns it to the caller.

• Argin:

DEV\_VOID: none.

Argout:

**DEV\_STATE**: State Code

Command allowed for:

O Tango::STANDBY
O Tango::RUNNING

# 3 - Status

• **Description:** This command gets the device status (stored in its *device\_status* data member) and returns it to the caller.

• Argin:

DEV\_VOID: none.

Argout:

**CONST\_DEV\_STRING**: Status description

Command allowed for:

O Tango::STANDBY
O Tango::RUNNING

#### 4 - On

• **Description:** Starts cycles

• Argin:

**DEV\_VOID**: no argin

Argout:

DEV\_VOID: no argout

Command allowed for:

O Tango::STANDBY
O Tango::RUNNING

# 5 - Stop

Description: Stops cycles.

• Argin:

**DEV\_VOID**: no argin

Argout:

**DEV\_VOID**: no argout

Command allowed for:

| )<br>) | Tango::STANDBY Tango::RUNNING     |
|--------|-----------------------------------|
|        | ESRF - Software Engineering Group |
|        |                                   |
|        |                                   |
|        |                                   |
|        |                                   |
|        |                                   |
|        |                                   |
|        |                                   |
|        |                                   |
|        |                                   |

| Frame Alert                                                                                                    |
|----------------------------------------------------------------------------------------------------|
| This document is designed to be viewed using the frames feature. If you see this message, you are using a non-frame-capable web client.  Link to Non-frame version. |
|                                                                                                    |
|                                                                                                    |
|                                                                                                    |
|                                                                                                    |
|                                                                                                    |
|                                                                                                    |
|                                                                                                    |
|                                                                                                    |
|                                                                                                    |
|                                                                                                    |
|                                                                                                    |
|                                                                                                    |
|                                                                                                    |
|                                                                                                    |
|                                                                                                    |
|                                                                                                    |
|                                                                                                    |
|                                                                                                    |
|                                                                                                    |
|                                                                                                    |
|                                                                                                    |
|                                                                                                    |
|                                                                                                    |
|                                                                                                    |
|                                                                                                    |
|                                                                                                    |

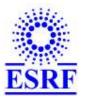

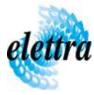

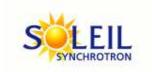

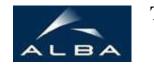

TANGO Device Server

# Mostab Regulation Device Commands Description MostabRegulation Class

Revision: release\_1\_1\_1 - Author: le

#### 1 - Init

• **Description:** This commands re-initialise a device keeping the same network connection. After an Init command executed on a device, it is not necessary for client to re-connect to the device.

This command first calls the device *delete\_device()* method and then execute its *init\_device()* method.

For C++ device server, all the memory allocated in the *nit\_device()* method must be freed in the *delete\_device()* method.

The language device descructor automatically calls the *delete\_device()* method.

• Argin:

DEV\_VOID: none.

• Argout:

**DEV VOID**: none.

• Command allowed for:

Tango::STANDBYTango::RUNNING

#### 2 - State

- **Description:** This command gets the device state (stored in its *device\_state* data member) and returns it to the caller.
- Argin:

**DEV\_VOID** : none.

• Argout:

**DEV\_STATE**: State Code

#### Command allowed for:

Tango::STANDBYTango::RUNNING

# 3 - Status

- **Description:** This command gets the device status (stored in its *device\_status* data member) and returns it to the caller.
- Argin:

**DEV\_VOID**: none.

• Argout:

**CONST\_DEV\_STRING**: Status description

• Command allowed for:

Tango::STANDBYTango::RUNNING

#### 4 - On

• **Description:** Starts cycles

• Argin:

**DEV\_VOID**: no argin

• Argout:

**DEV\_VOID**: no argout

• Command allowed for:

Tango::STANDBYTango::RUNNING

# 5 - Stop

• **Description:** Stops cycles.

• Argin:

**DEV\_VOID**: no argin

• Argout:

**DEV\_VOID**: no argout

- Command allowed for:
  - Tango::STANDBY

| O Tango::RUNNING                  |  |
|-----------------------------------|--|
| ESRF - Software Engineering Group |  |
|                                   |  |
|                                   |  |
|                                   |  |
|                                   |  |
|                                   |  |
|                                   |  |
|                                   |  |
|                                   |  |
|                                   |  |
|                                   |  |
|                                   |  |
|                                   |  |
|                                   |  |
|                                   |  |